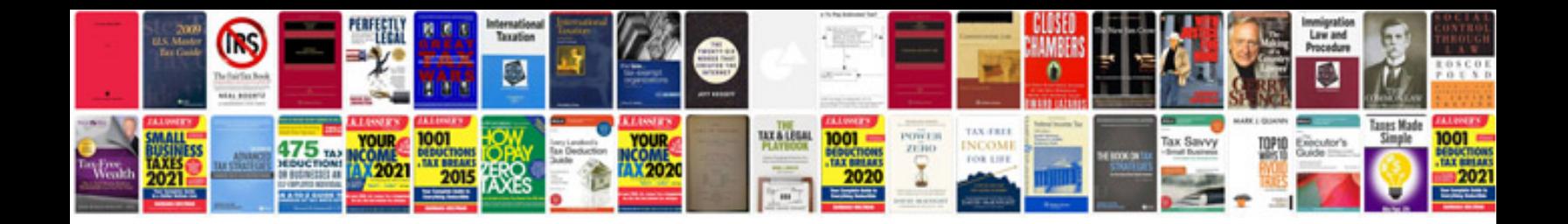

**Forms document**

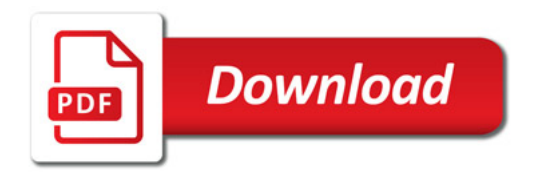

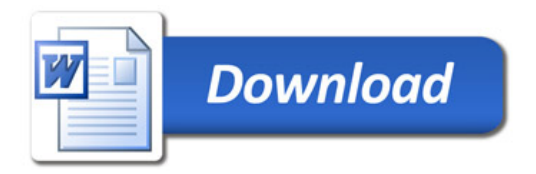